# **Genetic Algorithm**

## **Describe how a GA searches for the global optimum.**

Optimization methods we have learnt are to find the local maximizer or minimizer. Now, we are going to introduce the Genetic Algorithm which can find the global optimum. [Figure 1](#page-0-0) presents its flowchart.

#### **Step 1**

We have to set the initial population named  $P(0)$  and k is the iteration times from zero. Generally, the population size is 40 or 60. They are random values.

#### ■ Step 2

If we want to find the minimizer, evaluate our population values. Then, choose and keep better point. There are two ways to select including roulette wheel selection and tournament selection.

#### **Step 3**

The next step is to generate a second generation population of solutions from those selected points. We can use Crossover and Mutation. The children are  $P(k+1)$ .

#### **Step 4**

This generational process is repeated until a termination condition has been reached. Common situations are as following, the children are similar that they cannot generate the better one and the process reach the maximum iteration times.

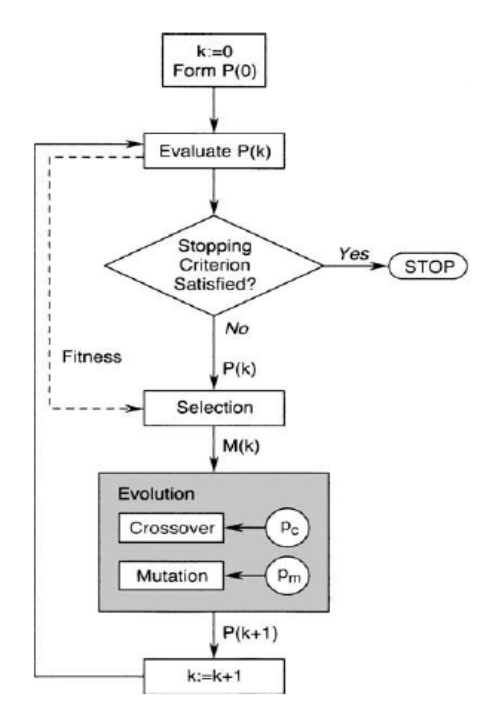

<span id="page-0-0"></span>Figure 1 flowchart for GA

### **Question 1**

 $f(x) = -15*(\sin(2*x))$ <sup>2</sup>-(x-2)<sup>2</sup>+160, and -10  $\le x \le 10$ .

It will be the different solution by different bound and different times. The basic MATLAB code is

```
f = \mathcal{Q}(x)(-15*(\sin(2*x))^2-(x-2)^2+160); %set the function
for i = -12:0.01:12 <br> kplot our questionx = i; plot(i,subs(f))
end
[x, fval, exitflag] = ga(f, 1, [], [], [], -10, 10) & get the solution
xf = (-15*(sin(2*x))^2 - (x-2)^2+160);
```
plot(x, xf, 'rx') %plot the solution

The global minimizer is - 0.8329, fitness function is 137.1097 and exitflag is 1 which means the process is successful, as shown in [Figure 2.](#page-1-0)

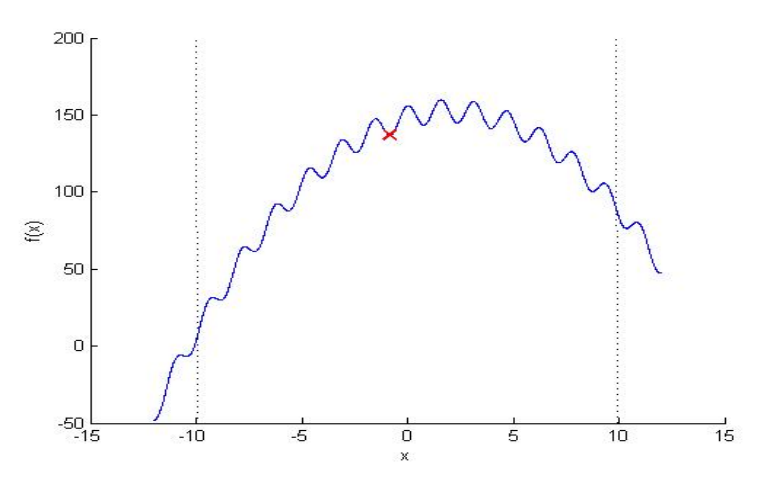

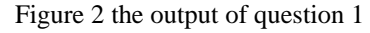

<span id="page-1-0"></span>As we can see in [Figure 2,](#page-1-0) the final solution is not the global minimizer. The reason is the initial values or the constrained bound we set so I had followed test.

<span id="page-1-1"></span>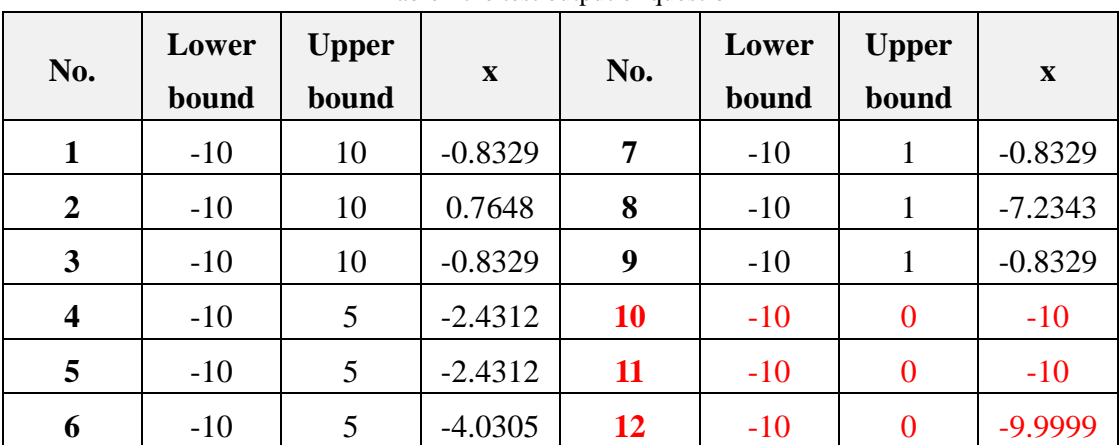

Table I the test output of question 1

[Table I](#page-1-1) show us, only we set upper bound is 0, the  $f(x)$  equals  $-10$  which is the global minimizer in our constrained bound.

#### **Question 2**

```
f(x,y) = 3*(1-x)<sup>2</sup>*exp(-x<sup>2</sup>-(y+1)<sup>2</sup>)-10*((x/5)-x<sup>3</sup>-y<sup>5</sup>)*exp(-x<sup>2</sup>-y<sup>2</sup>)-(exp(-(x+1)<sup>2</sup>-y<sup>2</sup>))/3
```
It will be the different solution by different bound and different times. The basic

```
MATLAB code is
x = -5:0.1:5;
y = -5:0.1:5;[xx,yy] = meshgrid(x,y);ff =3.*(1-xx).<sup>*</sup>exp(-xx.<sup>^2</sup>-(yy+1).^2)-10.*((xx./5)-xx.^3-yy.^5).*exp(-x
x.^2-yy.^2)-(exp(-(xx+1).^2-yy.^2))./3;mesh(xx,yy,ff)
%set the function
f =\mathcal{Q}(x)(3*(1-x(1))^2*exp(-x(1)^2-(x(2)+1))^2)-10*((x(1)/5)-x(1)^3-x(2)^5)*exp(-x(1)^2-x(2)^2)-(exp(-(x(1)+1)^2-x(2)^2))/3);
%get the solution
[x, fval, exitflag] = ga(f, 2, [ ], [ ], [ ], [ ], [ -3, -3]', [3, 3]')xf =(3*(1-x(1))^2*exp(-x(1)^2-(x(2)+1)^2)-10*((x(1)/5)-x(1)^3-x(2)^5)*exp(-x(1)^2)-10*(x(1))^2)(-x(1)^2-x(2)^2)-(exp(-(x(1)+1)^2-x(2)^2));
plot3(x(1),x(2),xf,'rx') %plot the solution
```
The global minimizer is [0.2283 -1.6256], fitness function is -6.5511 and exitflag is 1 which means the process is successful, as shown in [Figure 3.](#page-2-0)

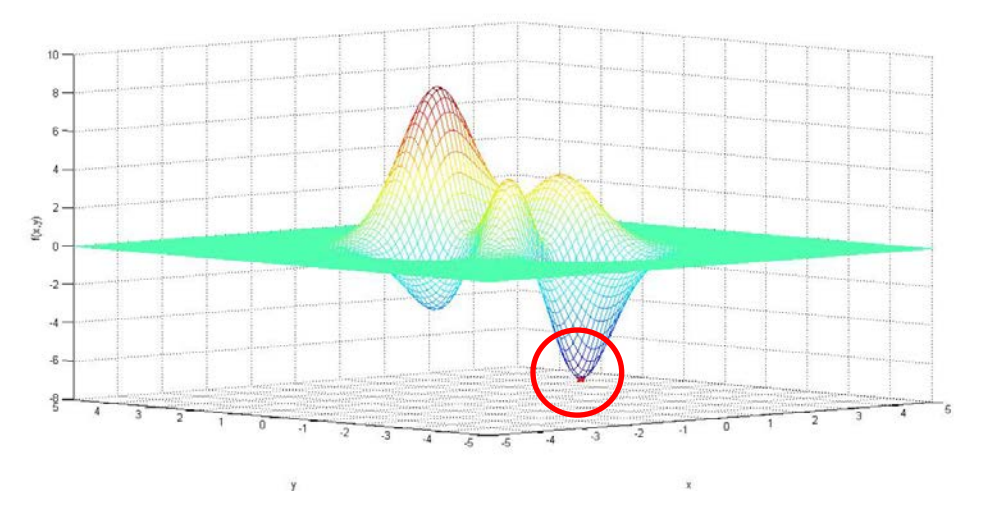

<span id="page-2-0"></span>Figure 3 the output of question 2

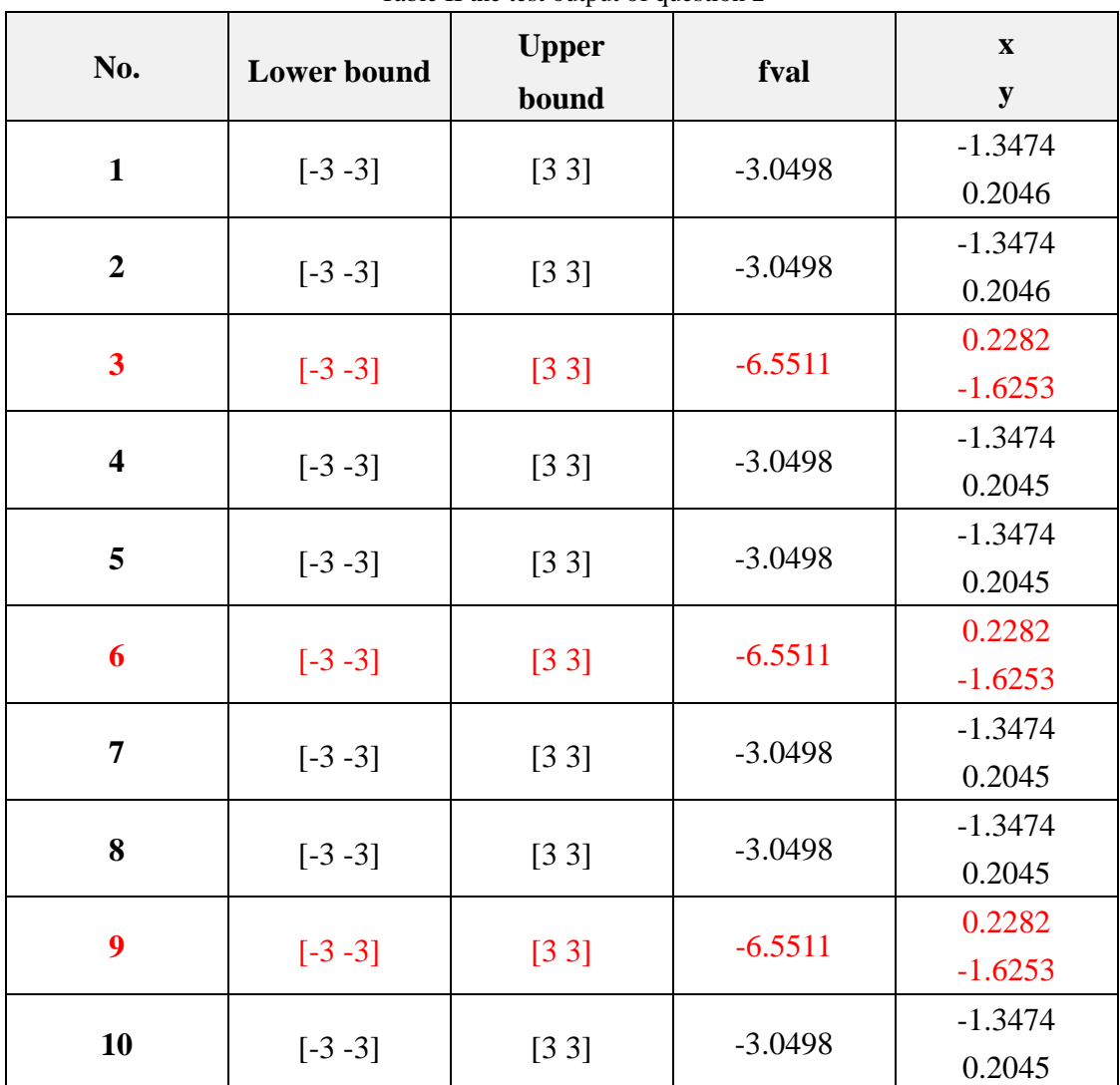

<span id="page-3-0"></span>Although the solution is correct, I try followed test i[n Table II.](#page-3-0)

Table II the test output of question 2

[Table II](#page-3-0) can show us that we only have 30% chances to find the correct global minimizer. The point [-1.3474 0.2045] is the other local minimizer. It's not the global minimizer. To sum up, this situation maybe is from the function ga. I don't know how its crossover rate and mutation rate are set.